## **Hp Touchsmart Computer Manual**

Thank you entirely much for downloading Hp Touchsmart Computer Manual. Maybe you have knowledge that, people have see numerous times for their favorite books in the manner of this Hp Touchsmart Computer Manual, but end stirring in harmful downloads.

Rather than enjoying a fine book with a mug of coffee in the afternoon, instead they juggled next some harmful virus inside their computer. Hp Touchsmart Computer Manual is easily reached in our digital library an online permission to it is set as public in view of that you can download it instantly. Our digital library saves in combined countries, allowing you to acquire the most less latency era to download any of our books in the same way as this one. Merely said, the Hp Touchsmart Computer Manual is universally compatible similar to any devices to read.

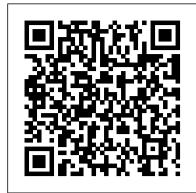

Strategic Management "O'Reilly Media, Inc." Includes annual: Directory/buyer's guide.

<u>Daily Graphic</u> Real Estate Solutions Foundational Issues in Touch-Surface Stroke Gesture Design - An Integrative Review synthesizes some of the foundational issues of human motor control complexity, visual and auditory feedback, and memory and learning capacity concerning gesture user interfaces.

Getting Started with Chromebook Springer Science & Business Media

Welcome to the world of Google Chromebook! Google has revolutionized many of the online services we use every day – search engines, online maps, web-based email, and much more. With Chromebook, Google brings its famous and fearless style of innovation to the desktop, with phenomenal results. In this guide, we'll show you how to get the most out of your Chromebook. In Part 1: Meet Chromebook, we'll explain what Chromebook is and how it works. In Part 2: Getting Started with Chromebook, we'll help you get your device set up and show you how to find your way around and use Chromebook's unique keyboard. In Part 3: Using Chromebook, we'll cover every app that comes with an out-of-the-box Chromebook, including the Google Chrome browser, Google's productivity suite, and much, much more. In Part 4: Settings and Customization, we'll focus on all of Chromebook's settings and walk you through every customization option and performance tweak available to you, as well as some ideas for maintaining and troubleshooting your device. Finally, in Part 5: Our Favorite Apps and Extensions, we'll share some of the extensions and apps we use everyday - for work and for play. Read on to get started using Chromebook!

Foundational Issues in Touch-Surface Stroke Gesture Design Graphic Communications Group Explains how to maintain or enhance systems running the Linux operating system After Latin American Studies Wiley

"From Paper to Pixels" is a guide for musicians making the transition from paper sheet music to digital sheet music readers and apps. From selecting the perfect tablet or computer to finding the right apps and tools for reading and writing music, exploring online sheet music resources and most importantly — how to get music into your tablet or computer of choice, this comprehensive guide is written in a fun, breezy style, designed to soothe the fears of even the most techno-phobic musician. "From Paper to Pixels "will show you: • 10 Reasons Why Pixels Are Better Than Paper • The Four C 's Of Putting Together The Perfect Digital Sheet Music Reader • How To Put Sheet Music Into Your Tablet Or Computer • Cool Things You Never Knew You Could Do With Digital Sheet Music And much, much more! "From Paper to Pixels" was written for every kind of musician reading all types of music, from traditional music notation to lyric sheets, chord charts, and tablature. No matter what style or musical background you come from, you 'II find this book to be an invaluable resource. "From Paper to Pixels" was written by Hugh Sung, a professional classical "paperless pianist" who is a pioneer of digital sheet music and a teacher who loves to empower learners. After performing around the world, recording multiple albums, and serving on the faculty of the venerable Curtis Institute of Music in Philadelphia for 19 years, Hugh combined his passion for music and technology and co-founded AirTurn, a company that develops technologies for musicians (www.airturn.com). For additional materials and tutorials, visit the companion website to this book at www.frompapertopixels.com

Windows 7 Secrets Cengage Learning

Bachelor Thesis from the year 2012 in the subject Business economics - Miscellaneous, grade: 1,5, Furtwangen University (HFU Business School), language: English, abstract: The subject of this work is to give the reader a detailed overview of the current state of the All-in-One PC market for German consumers. The author questions the public perception of All-in-One PCs in the consumers minds. Also, the use and acceptance of touch technology for large screen devices is studied. The purpose of this thesis is to analyze how All-in-One PCs can be effectively marketed in an industry that focuses more and more on mobile computing devices. In the first part the differences between Windows 7 and previous versions of an introduction to the desktop PC market and touch screen technology is given. Then, the theoretic concepts of strategic marketing and techno-ready marketing are discussed within a hypercompetitive and innovation-driven industry. The research part consists of a thorough market and competitive analysis of the All-in-

One PC market in Germany. In addition, a conducted opinion survey celebrates people, companies, and projects. provides valuable insights from a consumer perspective. The findings Day of the Dead Kasu Press of the research are afterwards evaluated and interpreted. Thereupon, InfoWorld the originally outlined problem is reassessed and recommendations are given to HP Germany, the cooperating company of this thesis, on InfoWorld is targeted to Senior IT professionals. Content is how to adjust respective marketing activities for technological innovative products. Finally, a market outlook weighs the opportunities and threats that lie ahead for the product category Allin-One PC. The last chapter summarizes the key learnings of this thesis, how it benefits the cooperating company and ends with a brief InfoWorld is targeted to Senior IT professionals. Content is personal assessment about the topic by the author. The results of the market analysis suggest that HP can improve its brand preference and celebrates people, companies, and projects. that people are not aware enough of the product All-in-One PC and its features and benefits. A more educative marketing approach is proposed by adding a 5th P - for pedagogy - to the traditional marketing mix.

Manual of Ornithology The Health Foundation Now thoroughly streamlined and revised, PRINCIPLES OF INFORMATION SYSTEMS, Ninth Edition, retains the overall vision and framework that made the previous editions so popular while eliminating outdated topics and updating information, examples, and case studies. In just 600 pages, accomplished authors Ralph Stair and George Reynolds cover IS principles and their real-world applications using timely, current business examples and hands-on activities. Regardless of their majors, students can use this book to understand and practice IS principles so they can function more effectively as workers, managers, decision makers, and organizational leaders. Important Notice: Media content referenced within the product description or the product text may not be available in the ebook version.

## InfoWorld CRC Press

InfoWorld is targeted to Senior IT professionals. Content is segmented into Channels and Topic Centers. InfoWorld also celebrates people, companies, and projects.

From Paper to Pixels InfoWorldInfoWorld is targeted to Senior IT professionals. Content is segmented into Channels and Topic Centers. InfoWorld also celebrates people, companies, and projects.InfoWorldInfoWorld is targeted to Senior IT professionals. Content is segmented into Channels and Topic Centers. InfoWorld also celebrates people, companies, and projects. InfoWorldNASA Tech BriefsGuide to Real Estate & Mortgage Banking Software Radio Production is for professionals and students interested in understanding the radio industry in today 's ever-changing world. This book features up-to-date coverage of the purpose and use of radio with detailed coverage of current production techniques in the studio and on location. In addition there is exploration of technological advances, including handheld digital recording devices, but until now there's been no complete source of information the use of digital, analogue and virtual mixing desks and current methods of music storage and playback. Within a global context, the sixth edition also explores American radio by providing an overview of the rules, regulations, and purpose of the Federal Communications Commission. The sixth edition includes: Updated material on new digital recording methods, and the development of outside broadcas techniques, including Smartphone use. The use of social media as news sources, and an expansion of the station 's presence. Global government regulation and journalistic codes of practice. Comprehensive advice on interviewing, phone-ins, news, radio drama, music, and scheduling. This edition is further enhanced by a companion website, featuring examples, exercises, and resources: www.focalpress.com/cw/mcleish.

Upgrading and Repairing PCs Que Pub

This textbook gives a hands-on, practical approach to system analysis and design within the framework of the systems development life cycle. The fifth edition now includes an additional CD-ROM. Panel World Large Print Press

Tips, tricks, treats, and secrets revealed on the latest operating system from Microsoft: Windows 7 You already know the ups and downs of Windows Vista-now it's time to learn the ins and outs of Windows 7! Internationally recognized Windows experts, Microsoft insiders, and authors Paul Thurrott and Rafael Rivera cut through the hype to pull away the curtain and reveal useful information not found anywhere else. Regardless of your level of knowledge, you'll discover little-known facts on how things work, what's new and different, and how you can modify Windows 7 to meet your own specific needs. A witty, conversational tone tells you what you need to know to go from Windows user to Windows expert and doesn't waste time with basic computer topics while point-by-point comparisons demonstrate the difference between Windows 7 features and functionality to those in Windows XP and Vista. Windows 7 is the exciting update to Microsoft's operating system Authors are internationally known Windows experts and Microsoft insiders Exposes tips, tricks, and secrets on the new features and functionality of Windows 7 Reveals best practices for customizing the system to work for you Investigates Windows No need to whisper! Window 7 Secrets is the ultimate insider's guide to Microsoft's most exciting Windows version in years. The History of Visual Magic in Computers Childrens Press InfoWorld is targeted to Senior IT professionals. Content is segmented into Channels and Topic Centers. InfoWorld also

InfoWorld Pearson Educaci ó n

segmented into Channels and Topic Centers. InfoWorld also celebrates people, companies, and projects.

Evidence: Helping people help themselves Springer Science & Business Media

segmented into Channels and Topic Centers. InfoWorld also

Guide to Real Estate & Mortgage Banking Software Yale University Press

We are living in a world full of innovations for the elderly and people with special needs to use smart assistive technologies and smart homes to more easily perform activities of daily living, to continue in social participation, to engage in entertainment and leisure activities, and to enjoy living independently. These innovations are inspired by new technologies leveraging all aspects of ambient and pervasive intel-gence with related theories, technologies, methods, applications, and services on ub- uitous, pervasive, AmI, universal, mobile, embedded, wearable, augmented, invisible, hidden, context-aware, calm, amorphous, sentient, proactive, post – PC, everyday, autonomic computing from the engineering, business and organizational perspectives. In the field of smart homes and health telematics, significant research is underway to enable aging and disabled people to use smart assistive technologies and smart homes to foster independent living and to offer them an enhanced quality of life. A smart home is a vision of the future where computers and computing devices will be available naturally and unobtrusively anywhere, anytime, and by different means in our daily living, working, learning, business, and infotainment environments. Such a vision opens tremendous opportunities for numerous novel services/applications that are more immersive, more intelligent, and more interactive in both real and cyber spaces.

Machine Tool Metrology "O'Reilly Media, Inc." If you want to get ahead in this new era of interaction design. this is the reference you need. Nintendo's Wii and Apple's iPhone and iPod Touch have made gestural interfaces popular, about the technology. Designing Gestural Interfaces provides you with essential information about kinesiology, sensors, ergonomics, physical computing, touchscreen technology, and new interface patterns -- all you need to know to augment your existing skills in "traditional" web design, software, or product development. Packed with informative illustrations and photos, this book helps you: Get an overview of technologies surrounding touchscreens and interactive environments Learn the process of designing gestural interfaces, from documentation to prototyping to communicating to the audience what the product does Examine current patterns and trends in touchscreen and gestural design Learn about the techniques used by practicing designers and developers today See how other designers have solved interface challenges in the past Look at future trends in this rapidly evolving field Only six years ago, the gestural interfaces introduced in the film Minority Report were science fiction. Now, because of technological, social, and market forces, we see similar interfaces deployed everywhere. Designing Gestural Interfaces will help you enter this new world of possibilities.

InfoWorld Springer

This book emphasizes the significance of teaching science in early childhood classrooms, reviews the research on what young children are likely to know about science and provides key points on effectively teaching science to young children. Science education, an integral part of national and state standards for early childhood classrooms, encompasses not only content-based instruction but also process skills, creativity, experimentation and problem-solving. By introducing science in developmentally appropriate ways, we can support young children 's sensory explorations of their world and provide them with foundational knowledge and skills for lifelong science learning, as well as an appreciation of nature. This book emphasizes the significance of teaching science in early childhood classrooms, reviews the research on what young children are likely to know about science, and provides key points on effectively teaching young children science. Common research methods used in the reviewed studies are identified, methodological concerns are discussed and methodological and theoretical advances are suggested.

Chromebook For Dummies John Wiley & Sons Management Information Systems provides comprehensive and integrative coverage of essential new technologies, information system applications, and their impact on business models and

managerial decision-making in an exciting and interactive manner. The twelfth edition focuses on the major changes that have been made in information technology over the past two years, and includes new opening, closing, and Interactive Session cases.

Byte Harper Collins

"Here is a volume that has no parallel. . . . A good reference book for those interested in the details of avian anatomy."--Science Books & Films "A gold mine of facts. . . . Every library and biology department, as well as every birder, should have a copy close at hand."--Roger Tory Peterson, from the foreword One of the most heavily illustrated ornithology references ever written, Manual or Ornithology is a visual guide to the structure and anatomy of birds--a basic tool for investigation for anyone curious about the fascinating world of birds. A concise atlas of anatomy, it contains more than 200 specially prepared accurate and clear drawings that include material never illustrated before. The text is as informative as the drawings; written at a level appropriate to undergraduate students and to bird lovers in general, it discusses why birds look and act the way they do. Designed to supplement a basic ornithology textbook, the Manual of Ornithology covers systematics and evolution, topography, feathers and flight, the skeleton and musculature, and the digestive, circulatory, respiratory, excretory, reproductive, sensory, and nervous systems of birds, as well as field techniques for watching and studying birds. Each chapter concludes with a list of key references for the topic covered, with a comprehensive bibliography at the end of the volume.